# муниципальное бюджетное дошкольное образовательное учреждение детский сад №11 «Звездочка» Каменского района Ростовской области

347852, Ростовская область, Каменский район, п. Молодежный ул. Достоевского, 14

тел. 8(86365) 97 7 15 E-mail: lazarevatp@mail.ru

Принято решением Педагогическим Советом Протокол от «29 » января 2021 г.  $N<sub>0</sub>1$ 

i.

Утверждено: заведующий МБДОУ детский сад №11 «Звездочка» *Lazal* /T.II. JlasapeBa Лариказ №12 от 29. 01.2021г.

# Положение

о порядке перевода, отчисления и восстановления в муниципальном бюджетном дошкольном образовательном учреждение детский сад №11 «Звездочка» Каменский район Ростовской области

#### 1. Общие положения

1.1. Настоящее Положение устанавливает правила и регулирует деятельность дошкольного образовательного учреждения по вопросам перевода, отчисления и восстановления воспитанников.

1.2. Данное Положение устанавливает порядок и основания для перевода, отчисления и восстановления детей, сохранения места за обучающимися воспитанниками, а также регулирования возникающих спорных вопросов при реализации данных действий в дошкольном образовательном учреждении.

1.3. При переводе, отчислении и восстановлении детей ДОУ руководствуется:

- Федеральным законом от 29.12.2012г. №273-ФЗ «Об образовании в Российской Федерации» в редакции от 3 августа 2018 года;
- Приказом Министерства образования и науки Российской Федерации (Минобрнауки России) № 1014 от 30 августа 2013 г «Об утверждении Порядка организации и осуществления образовательной деятельности по основным общеобразовательным программам - образовательным программам дошкольного образования»;
- Приказом Минобрнауки России от 28.12.2015 № 1527 «Об утверждении Порядка и условий осуществления перевода обучающихся **H3** одной организации, осуществляющей образовательную деятельность по образовательным программам дошкольного образования, в другие организации, осуществляющие образовательную образовательным программам соответствующих уровня и деятельность  $\Pi$ <sup>O</sup> направленности»;
- Федеральным законом № 115-ФЗ от 25 июля 2002г «О правовом положении иностранных граждан в Российской Федерации» в редакции от 19 июля 2018г.
- Уставом дошкольного образовательного учреждения.

1.4. Настоящее Положение определяет порядок действий администрации и родителей (законных представителей) воспитанников, регулирует деятельность детского сада по реализации права на получение общедоступного и бесплатного дошкольного образования, гарантированного гражданам Российской Федерации.

#### 2. Сохранение места за воспитанником

2.1. Место за ребенком, посещающим ДОУ, сохраняется на время:

- на период болезни воспитанника (согласно представленной медицинской справки);

- на период закрытия дошкольного образовательного учреждения по причине карантина;

- на период отсутствия воспитанника в течение оздоровительного периода в летние месяцы, но не более 75 дней, на основании заявления родителей;

- на период нахождения на санаторно-курортном лечении (согласно представленной медицинской справке);

- на время нахождения воспитанника на домашнем режиме (согласно представленной медицинской справке), но не более 2 недель;

- на период отпуска родителей на основании их заявления о непосещении ребенком МБДОУ и справки с места работы родителей;

- на период отсутствия воспитанника по причине болезни матери (законного представителя), подтвержденной справкой медицинского учреждения и учебного отпуска родителей (согласно представленной справки-вызова учебного заведения, имеющего государственную аккредитацию);

- на период закрытия МБДОУ на ремонтные и (или) аварийные работы.

## 3. Порядок и основания для перевода воспитанника

3.1. Порядок и условия осуществления перевода детей, обучающихся по образовательным программам дошкольного образования, из одного ДОУ в другие устанавливают общие требования к процедуре и условиям осуществления перевода детей, обучающихся по образовательным программам дошкольного образования, из одной образовательной организации в другую образовательную организацию, в следующих случаях:

по инициативе родителей (законных представителей) ребенка, обучающегося по образовательной программе дошкольного образования;

- в случае прекращения деятельности дошкольного образовательного учреждения, аннулирования лицензии на осуществление образовательной деятельности:
- в случае приостановления действия лицензии.

3.2. Учредитель исходной дошкольной образовательной организации обеспечивает перевод воспитанников с письменного согласия их родителей (законных представителей).

3.3. Перевод воспитанников не зависит от периода (времени) учебного года.

3.4. Родители (законные представители) обучающегося вправе по собственной инициативе перевести обучающегося в государственную, муниципальную или частную образовательную организацию, осуществляющую образовательную деятельность по образовательным программам дошкольного образования

3.4.1 При переводе в государственную или муниципальную образовательную организацию, образовательную деятельность по образовательным программам осуществляющую дошкольного образования (далее - государственная или муниципальная образовательная организация), родители (законные представители):

обращаются в орган исполнительной власти субъекта Российской Федерации или орган местного самоуправления для направления в государственную или муниципальную образовательную организацию в рамках государственной или муниципальной услуги в порядке, предусмотренном пунктами 8, 9 Порядка приема на обучение по образовательным программам дошкольного образования, утвержденного приказом Министерства просвещения Российской Федерации от 15 мая 2020 г. N 236 "Об утверждении Порядка приема на обучение по образовательным программам дошкольного образования" (зарегистрирован Министерством юстиции Российской Федерации 17 июня 2020 г., регистрационный N 58681);

после получения информации о предоставлении места в государственной или муниципальной образовательной организации обращаются в исходную организацию с заявлением об отчислении обучающегося в связи с переводом в принимающую организацию. При переводе в частную образовательную организацию, осуществляющую  $3.4.2$ образовательную деятельность по образовательным программам дошкольного образования (далее - частная образовательная организация), родители (законные представители):

осуществляют выбор частной образовательной организации;

обращаются, в том числе с использованием информационно-телекоммуникационной сети "Интернет" (далее - сеть Интернет), в выбранную частную образовательную организацию с запросом о наличии свободных мест, соответствующих потребностям в языке образования, родном языке из числа языков народов Российской Федерации, в том числе русском языке как родном языке, в обучении ребенка по адаптированной образовательной программе дошкольного образования и (или) в создании специальных условий для организации обучения и воспитания ребенка-инвалида в соответствии с индивидуальной программой реабилитации инвалида (при необходимости), в направленности дошкольной группы и режиме пребывания ребенка, желаемой дате приема:

после получения информации о наличии свободного места обращаются в исходную организацию с заявлением об отчислении обучающегося в связи с переводом в частную образовательную организацию.

3.5. В заявлении родителей (законных представителей) воспитанника (Приложение №1) об отчислении в порядке перевода в принимающую образовательную организацию указываются:

- фамилия, имя, отчество (при наличии) воспитанника:
- дата рождения;
- направленность группы;  $\bullet$
- наименование принимающей образовательной организации.

3.6. В случае переезда в другую местность родителей (законных представителей) воспитанника указывается, в том числе, населенный пункт, муниципальное образование, субъект Российской Федерации, в который осуществляется переезд.

3.7. Форма заявления родителей (законных представителей) воспитанника об отчислении в порядке перевода в принимающую образовательную организацию размещается на информационном стенде и на официальном сайте ДОУ в сети Интернет.

3.8. На основании заявления родителей (законных представителей) воспитанника об отчислении в порядке перевода исходная образовательная организация в трехдневный срок издает распорядительный акт об отчислении воспитанника в порядке перевода с указанием принимающей образовательной организации.

3.9. Исходная организация выдает родителям (законным представителям) личное дело обучающегося (далее - личное дело) с описью содержащихся в нем документов. Родитель (законный представитель) личной подписью подтверждает получение личного дела с описью содержащихся в нем документов.

3.10. Личное дело представляется родителями (законными представителями) воспитанника в принимающее дошкольное образовательное учреждение вместе с заявлением родителей (законных представителей) о зачислении воспитанника в принимающее образовательное учреждение в порядке перевода из исходного дошкольного образовательного учреждения и предъявлением оригинала документа, удостоверяющего личность родителя (законного представителя) воспитанника.

3.11. При отсутствии в личном деле копий документов, необходимых для приема в соответствии с Порядком приема на обучение по образовательным программам дошкольного образования, утвержденным приказом Министерства просвещения Российской Федерации от 15 мая 2020 г. N 236 "Об утверждении Порядка приема на обучение по образовательным программам дошкольного образования" (зарегистрирован Министерством юстиции Российской Федерации 17 июня 2020 г., регистрационный N 58681), принимающая организация вправе запросить такие документы у родителя (законного представителя).

3.12. Форма заявления родителей (законных представителей) о зачислении воспитанника в принимающее дошкольное образовательное учреждение в порядке перевода из исходного образовательного учреждения размещается дошкольным образовательным учреждением на информационном стенде и на официальном сайте детского сада в сети Интернет.

3.13. После приема заявления родителей (законных представителей) о зачислении воспитанника в принимающее ДОУ в порядке перевода из другого образовательного учреждения и личного дела принимающее дошкольное образовательное учреждение заключает договор об образовании по образовательным программам дошкольного образования (далее договор) с родителями (законными представителями) воспитанника и в течение трех рабочих дней после его заключения издает распорядительный акт о зачислении ребенка в порядке перевода.

3.14. Принимающее дошкольное образовательное учреждение при зачислении воспитанника. отчисленного из исходного образовательного учреждения, в течение двух рабочих дней с даты издания распорядительного акта о зачислении воспитанника в порядке перевода письменно уведомляет исходное образовательное учреждение о номере и дате распорядительного акта о зачислении воспитанника.

3.15. При принятии решения о прекращении деятельности исходного дошкольного образовательного учреждения в соответствующем распорядительном акте Учредителя указывается принимающее образовательное учреждение либо перечень принимающих образовательных учреждений, в которое (ые) будут переводиться воспитанники на основании письменных согласий их родителей (законных представителей) на перевод.

3.16. О предстоящем переводе исходное дошкольное образовательное учреждение в случае прекращения своей деятельности обязано уведомить родителей (законных представителей) воспитанников в письменной форме в течение пяти рабочих дней с момента издания распорядительного акта Учредителя  $\overline{O}$ прекращении деятельности исходного образовательного учреждения, а также разместить указанное уведомление па своем официальном сайте в сети Интернет. Данное уведомление должно содержать сроки предоставления письменных согласий родителей (законных представителей) воспитанников на перевод воспитанников в принимающую дошкольную образовательную организацию.

3.17. О причине, влекущей за собой необходимость перевода воспитанников, исходное образовательное учреждение обязано уведомить Учредителя, родителей (законных представителей) воспитанников в письменной форме, а также разместить указанное

уведомление на своем официальном сайте в сети Интернет:

- в случае аннулирования лицензии в течение пяти рабочих дней с момента вступления в законную силу решения суда;
- в случае приостановления действия лицензии в течение пяти рабочих дней с момента внесения в Реестр лицензий сведений, содержащих информацию о принятом Федеральным органом исполнительной власти, осуществляющим функции по контролю и надзору в сфере образования, или органом исполнительной власти субъекта Российской Федерации, осуществляющим переданные Российской Федерацией полномочия в сфере образования, решении о приостановлении действия лицензии.

3.18. Учредитель, осуществляет выбор принимающего дошкольного образовательного учреждения с использованием информации, предварительно полученной от исходного образовательного учреждения, о списочном составе воспитанников с указанием возрастной категории воспитанников, направленности группы и осваиваемых ими образовательных программ дошкольного образования.

3.19. Учредитель запрашивает выбранные им дошкольные образовательные учреждения о возможности перевода в них воспитанников.

3.20. Заведующие дошкольными образовательными учреждениями или уполномоченные ими лица должны в течение десяти рабочих дней с момента получения соответствующего запроса письменно проинформировать о возможности перевода воспитанников.

3.21. Исходное дошкольное образовательное учреждение доводит до сведения родителей (законных представителей) воспитанников полученную от Учредителя информацию об образовательных учреждениях, которые дали согласие на перевод воспитанников из исходного ДОУ, а также о сроках предоставления письменных согласий родителей (законных представителей) воспитанников па перевод воспитанников в принимающее образовательное учреждение. Указанная информация доводится в течение десяти рабочих дней с момента ее получения и включает в себя:

- наименование принимающего дошкольного образовательного учреждения;
- перечень реализуемых образовательных программ дошкольного образования;  $\bullet$
- возрастную категорию воспитанников;
- $\bullet$ направленность группы;
- количество свободных мест.

3.22. После получения письменных согласий родителей (законных представителей) воспитанников исходное дошкольное образовательное учреждение издает распорядительный акт об отчислении воспитанников в порядке перевода в принимающее образовательное учреждение с указанием основания такого перевода (прекращение деятельности исходного образовательного учреждения, аннулирование лицензии, приостановление деятельности лицензии).

3.23. В случае отказа от перевода в предлагаемое принимающее образовательное учреждение родители (законные представители) воспитанника указывают об этом в письменном заявлении.

3.24. Исходное образовательное учреждение передает в принимающее образовательное учреждение списочный состав воспитанников, письменные согласия родителей (законных представителей) детей, их личные дела.

3.25. На основании представленных документов принимающее ДОУ заключает договор об образовании по образовательным программам дошкольного образования с родителями (законными представителями) воспитанников и в течение трех рабочих дней после заключения договора издает распорядительный акт о зачислении ребенка в порядке перевода в связи с прекращением деятельности исходного дошкольного образовательного учреждения, аннулированием лицензии, приостановлением действия лицензии.

3.26. В распорядительном акте о зачислении делается запись о зачислении воспитанника в порядке перевода с указанием исходного образовательного учреждения, в котором он обучался до перевода, возрастной категории воспитанника и направленности группы.

3.27. В принимающем дошкольном образовательном учреждении на основании переданных

личных дел на воспитанников формируются новые личные дела, включающие в том числе и выписку из распорядительною акта о зачислении в порядке перевода, соответствующие письменные согласия родителей (законных представителей) воспитанника.

# 4. Порядок отчисления воспитанников

4.1. Основанием для отчисления воспитанника является распорядительный акт (приказ) учреждением, заведующего дошкольным образовательным осуществляющего образовательную деятельность, об отчислении. Права и обязанности участников воспитательно-образовательного процесса, предусмотренные законодательством Российской образовании и локальными нормативными Федерации  $0<sup>6</sup>$ актами лошкольного образовательного учреждения прекращаются с даты отчисления воспитанника.

4.2. Отчисление воспитанника из ЛОУ может производиться в следующих случаях:

- по желанию родителей (законных представителей) на основании заявления;

- по медицинскому заключению, заключению центра психолого-педагогической, медицинской и социальной помощи о состоянии здоровья ребенка, препятствующему его дальнейшему пребыванию в МБДОУ или являющегося опасным для его собственного здоровья и (или) здоровья окружающих детей при условии его дальнейшего пребывания в МБДОУ:

- по истечении срока получения дошкольного образования в соответствии с федеральным государственным образовательным стандартом лошкольного образования.

#### 5. Порядок восстановления воспитанников

 $5.1.$ Воспитанник. отчисленный из ДОУ ПО инициативе родителей (законных представителей) до завершения освоения образовательной программы, имеет право на восстановление, по заявлению родителей (законных представителей) при наличии в дошкольном образовательном учреждении свободных мест.

5.2. Основанием для восстановления воспитанника является распорядительный акт (приказ) заведующего дошкольным образовательным учреждением о восстановлении.

 $5.3.$ Права и обязанности участников воспитательно-образовательного процесса. предусмотренные законодательством об образовании и локальными актами детского сада, возникают с даты восстановления воспитанника в дошкольном образовательном учреждении.

## 6. Порядок регулирования спорных вопросов

6.1. Спорные вопросы, возникающие между родителями (законными представителями) воспитанников и администрацией ДОУ, регулируются Учредителем дошкольного образовательного порядке, учреждения  $\mathbf{B}$ предусмотренным действующим законодательством Российской Федерации.

#### 7. Заключительные положения

7.1. Настоящее Положение является локальным нормативным актом ДОУ, принимается на Педагогическом совете, согласовывается с Родительским комитетом и утверждается (либо вводится в действие) приказом заведующего дошкольным образовательным учреждением.

7.2. Все изменения и дополнения, вносимые в настоящее Положение, оформляются в форме в соответствии действующим законодательством Российской письменной Федерации.

7.3. Положение принимается на неопределенный срок. Изменения и дополнения к Положению принимаются в порядке, предусмотренном п.7.1. настоящего Положения.

7.4. После принятия данного Положения (или изменений и дополнений отдельных пунктов и разделов) в новой редакции предыдущая редакция автоматически утрачивает силу.

Приложение №1

Заведующему МБДОУ детский сад № 11 «Звездочка» Лазаревой Т.П.

> (Ф.И.О. родителя, законного представителя ребенка) Проживающего по адресу:

Заявление.

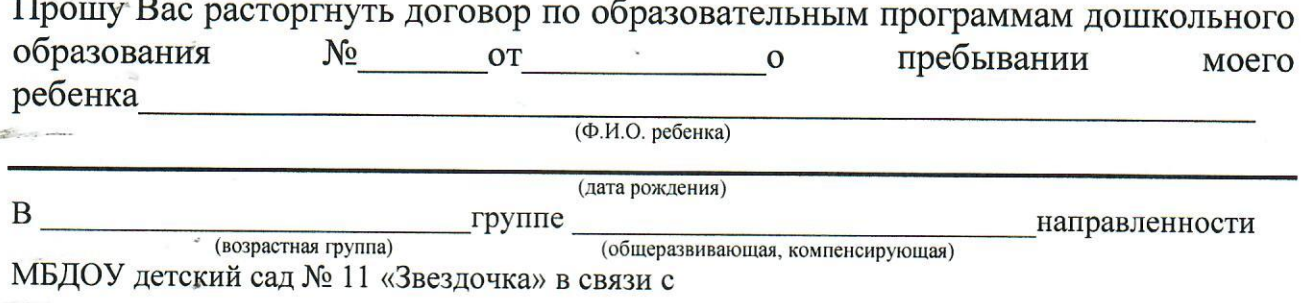

(указать причину расторжения договора)

Медицинская карта и сертификат прививок ребенка мною получены.

à.

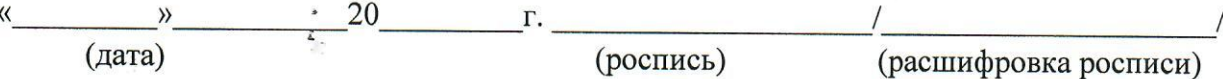